# **Example 1: Reviewing General Linear Models and Interaction Terms** *(complete syntax, data, and output available for STATA, R, and SAS electronically)*

These example data come from Hoffman (2015) chapter 2, which examined prediction of a cognition outcome from age (centered at 85 years), grip strength (centered at 9 pounds), sex (with men as the reference group) and subsequent dementia status (none  $= 1$ , future  $= 2$ , and current  $= 3$ , with none as the reference) in a sample of 550 older adults. This example first uses a main-effects only model to demonstrate two ways of generating predicted outcomes (via individual-specific estimates or using fake people). It then illustrates how to include and interpret different kinds of interactions: first for age by grip strength, and then adding sex by dementia status.

# **STATA Syntax for Importing and Preparing Data for Analysis:**

```
// Defining global variable for file location to be replaced in code below
// \\Client\ precedes path in Virtual Desktop outside H drive
    global filesave "C:\Dropbox\23_PSQF6270\PSQF6270_Example1"
// Open chapter 2 STATA dataset and clear away any existing data
    use "$filesave\STATA_Chapter2.dta", clear // Has converted all variables to lower-case
// Center quantitative predictors
    gen age85 = age-85
    gen grip9 = grip–9
// Create dummy-coded binary indicator predictors for dementia groups
   gen demnf=. // Create two new empty variables
   gen demnc=.
// Recode if demgroup = none 
   replace demnf=0 if demgroup==1
   replace demnc=0 if demgroup==1
// Recode if demgroup = future 
   replace demnf=1 if demgroup==2
   replace demnc=0 if demgroup==2
// Recode if demgroup = current
   replace demnf=0 if demgroup==3
   replace demnc=1 if demgroup==3
// Label all variables
   label variable age85 "age85: Age in Years (0=85)"
   label variable grip9 "grip9: Grip Strength in Pounds (0=9)"
   label variable sexmw "sexmw: Sex (0=Men, 1=Women)"
   label variable demnf "demnf: Dementia Predictor for None=0 vs Future=1"
   label variable demnc "demnc: Dementia Predictor for None=0 vs Current=1"
    label variable cognition "cognition: Cognition Outcome"
   label variable demgroup "demgroup: Dementia Group 1N 2F 3C"
// Filter to only cases complete on all variables to be used below
    egen nmiss=rowmiss(cognition age grip sexmw demgroup)
    drop if nmiss>0
```
**R Syntax for Importing and Preparing Data for Analysis (after loading packages** *readxl***,** *TeachingDemos***,** *psych***,** *multcomp***,** *prediction***,** *reghelper***, and** *interactions* **as shown online):**

```
# Define variables for working directory and data name
filesave = "C:\\Dropbox/23_PSQF6270/PSQF6270_Example1/"
filename = "Excel_Chapter2.xlsx"
setwd(dir=filesave)
# Import chapter 2 Excel data as Example1
Example1 = read_excel(path=paste0(filesave,filename)) 
# Convert to data frame to use for analysis
Example1 = as.data.frame(Example1)
# Sort data by PersonID
Example1 = sort asc(data=Example1, PersonID)
```

```
# Center quantitative predictors
Example1$age85 = Example1$age-85
Example1$grip9 = Example1$grip-9
# Create dummy-coded binary indicator predictors for dementia groups
Example1$demNF = NA; Example1$demNC = NA # Create two new empty variables
# Recode if demgroup=none
Example1$demNF[which(Example1$demgroup==1)]=0
Example1$demNC[which(Example1$demgroup==1)]=0
# Recode if demgroup=future
Example1$demNF[which(Example1$demgroup==2)]=1
Example1$demNC[which(Example1$demgroup==2)]=0
# Recode if demgroup=current
Example1$demNF[which(Example1$demgroup==3)]=0
Example1$demNC[which(Example1$demgroup==3)]=1
# Labels for all variables given as comments only (not actually added to data)
# Filter to only cases complete on all variables to be used below
Example1 = Example1[complete.cases(Example1[ , 1:6]),]
```
### **STATA Syntax and Output for Descriptive Statistics**

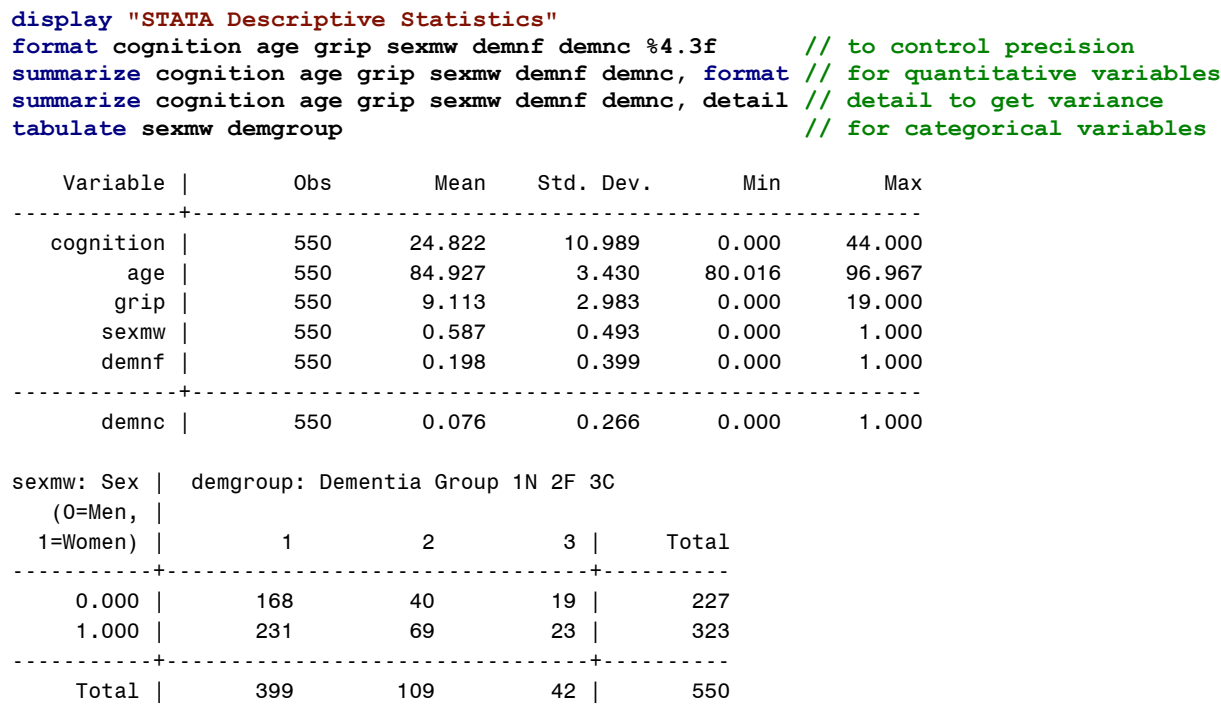

### **R Syntax and Output for Descriptive Statistics**

**print("R Descriptive Statistics") describe(x=Example1[ , c("cognition","age","grip","sexMW")]) # for quantitative variables table(x=Example1\$sexMW,Example1\$demgroup,useNA="ifany") # for categorical variables** > describe(x = Example1[, c("cognition", "age", "grip", "sexMW")]) vars n mean sd median trimmed mad min max range skew kurtosis se cognition 1 550 24.82 10.99 25.00 25.18 11.86 0.00 44.00 44.00 -0.26 -0.62 0.47 age 2 550 84.93 3.43 84.33 84.49 2.88 80.02 96.97 16.95 1.10 0.72 0.15 grip 3 550 9.11 2.98 9.00 9.11 2.97 0.00 19.00 19.00 -0.01 -0.17 0.13 sexMW 4 550 0.59 0.49 1.00 0.61 0.00 0.00 1.00 1.00 -0.35 -1.88 0.02 > table(x = Example1\$sexMW, Example1\$demgroup, useNA = "ifany") x 1 2 3 0 168 40 19 1 231 69 23

## **STATA Syntax and Output for Eq 2.8: Main-Effects-Only GLM Predicting Cognition**

Cognition<sub>i</sub> =  $\beta_0 + \beta_1(Age_i - 85) + \beta_2(Grip_i - 9) + \beta_3(SexMW_i)$  $+\beta_4(DemNF_i)+\beta_5(DemNC_i)+e_i$ 

*Linear combination for difference of future vs current dementia:*   $(\beta_0 + \beta_5) - (\beta_0 + \beta_4) = \beta_5 - \beta_4$ 

### **display "STATA Eq 2.8: Main-Effects-Only GLM Predicting Cognition" regress cognition c.age85 c.grip9 c.sexmw c.demnf c.demnc, level(95)**

### **Model Summary and Model-Estimated Fixed Effects**

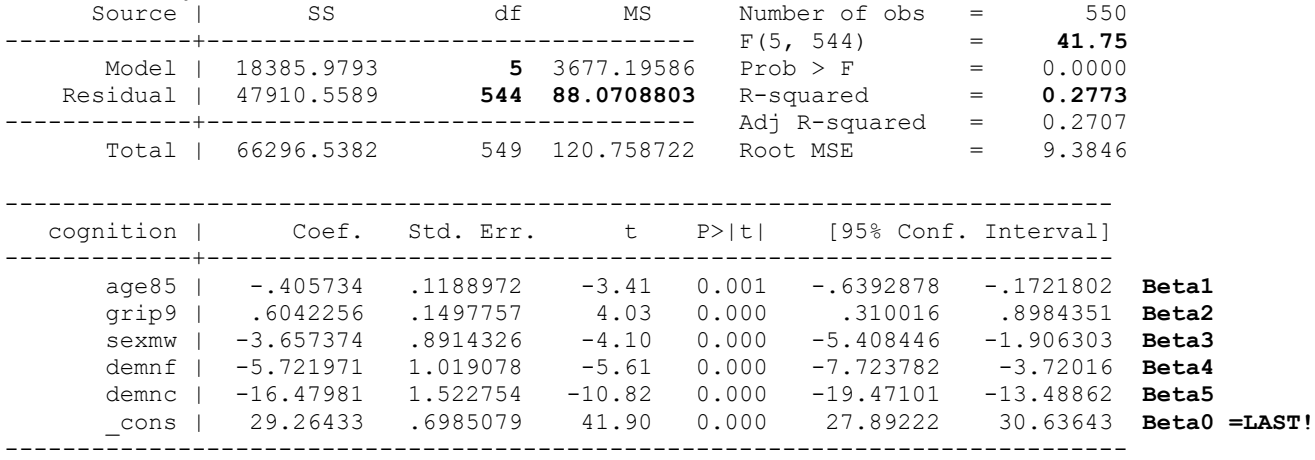

### **Interpret these fixed effects:**

Intercept  $\beta_0 =$ 

Slope for Age  $\beta_1$  =

Slope for Grip Strength  $\beta_2$  =

Slope for sexMW  $\beta_3 =$ 

Slope for demNF  $\beta_4$  =

Slope for demNC  $\beta_5 =$ 

### **Requested LINCOM linear combinations of model-estimated fixed effects and TEST F-tests**

```
// LINCOM creates a single linear combination of fixed effects
lincom c.demnf*-1 + c.demnc*1 // Mean Diff: Future vs. Current = B5-B4
  ------------------------------------------------------------------------------
   cognition | Coef. Std. Err. t P>|t| [95% Conf. Interval]
   -------------+----------------------------------------------------------------
         (1) | -10.75784 1.707957 -6.30 0.000 -14.11284 -7.402844
------------------------------------------------------------------------------
```

```
// TEST lumps together fixed effects for joint tests -- indicate DFnum by () 
test (c.age85=0)(c.grip9=0)(c.sexmw=0)(c.demnf=0)(c.demnc=0) // DFnum=5 F-test for Model R2 
       F( 5, 544) = 41.75 \rightarrow Same as given by default for model above
           Prob > F = 0.0000
```

```
test (c.demnf=0)(c.demnc=0) // DFnum=2 Omnibus F-test for Demgroup 
F( 2, 544) = 67.06 \rightarrow Is new information (not given by default)Prob > F = 0.0000
```
### **Requested MARGINS for predicted outcomes**

```
// Pred cognition outcomes holding sexmw=men, demnf=none, and demnc=none
// predictor=(from(by)to), c.=quantitative predictor, vsquish compresses output empty lines
   margins, at(c.age85=(-5(5)5) c.grip9=(-3(3)3) c.sexmw=0 c.demnf=0 c.demnc=0) vsquish
// Get and save plot of predicted outcomes
   marginsplot, xdimension(grip9) name(predicted_means, replace) 
    graph export "$filesave\STATA plots\STATA Main-Effect-Only GLM Plot.png", replace
```
Although annoying that they are not labeled here, a long table preceded this MARGINS result that says what the predictor values are for each of these 9 predicted outcomes.

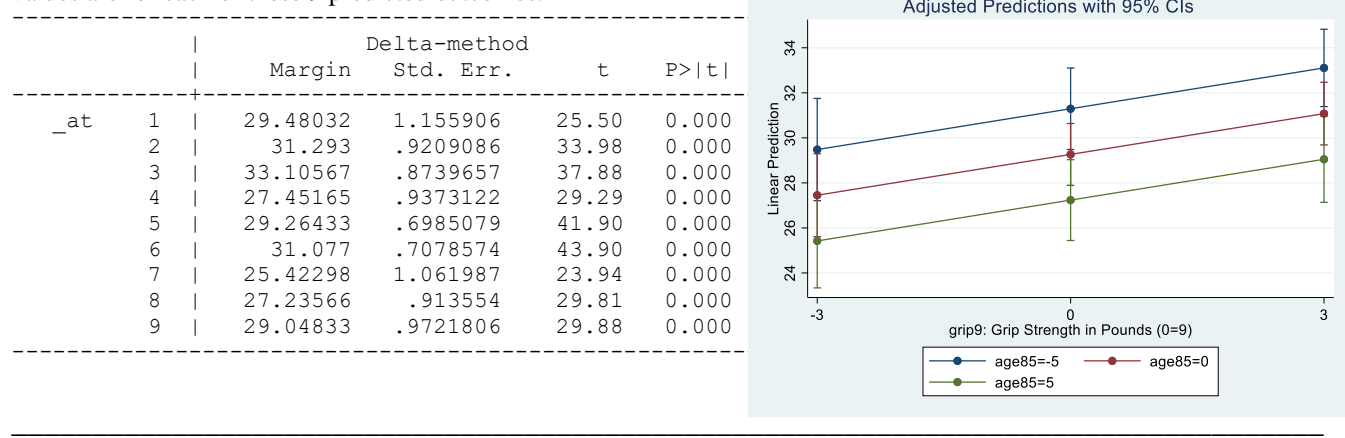

# **R Syntax and Output for Eq 2.8: Main-Effects Only GLM Predicting Cognition:**

Cognition<sub>i</sub> =  $\beta_0 + \beta_1 (Age_i - 85) + \beta_2 (Grip_i - 9) + \beta_3 (SexMW_i)$  $+\beta_4(DemNF_i)+\beta_5(DemNC_i)+e_i$ 

*Linear combination for difference of future vs current dementia:*   $(\beta_0 + \beta_5) - (\beta_0 + \beta_4) = \beta_5 - \beta_4$ 

**print("R Eq 2.8: Main-Effects-Only GLM Predicting Cognition") ModelMain = lm(data=Example1, formula=cognition~1+age85+grip9+sexMW+demNF+demNC) summary(ModelMain); anova(ModelMain) # anova to get residual variance**

#### **Model-Estimated Fixed Effects**

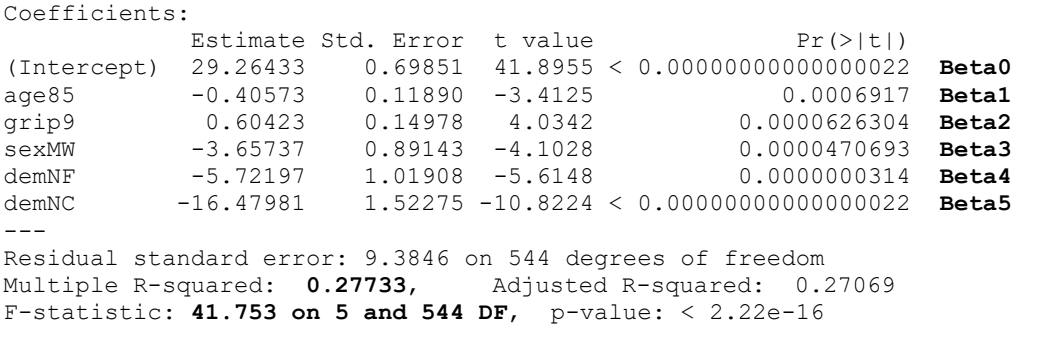

### **ANOVA Table—Printed** *Just* **to Get the Residual Variance (= Mean Square Error or Residual)**

Analysis of Variance Table → **Type I sequential SS below, which are not helpful here!** Df Sum Sq Mean Sq F value Pr(>F) age85 1 1926.2 1926.18 21.8708 0.0000036833209 grip9 1 3039.2 3039.17 34.5082 0.0000000073976 sexMW 1 1609.3 1609.32 18.2731 0.0000226023607 demNF 1 1496.1 1496.10 16.9875 0.0000434979953<br>demNC 1 10315.2 10315.20 117.1239 < 0.0000000000000000222 demNC 1 10315.2 10315.20 117.1239 < 0.000000000000000222 Residuals 544 47910.6 **88.07** → **This is residual variance (all we need)**

**Requested GLHT linear combinations of model-estimated fixed effects and F-tests**

```
print("Get missing demgroup difference: Future vs Current = Beta5-Beta4")
summary(glht(model=ModelMain, linfct=rbind(c(0,0,0,0,-1,1))), test=adjusted("none"))
Linear Hypotheses:
       Estimate Std. Error t value Pr(>|t|)
1 == 0 -10.758 1.708 -6.2987 0.0000000006198
print("Get DFnum=5 F-test of Model R2 only for demonstration purposes")
MainFR2 = glht(model=ModelMain,linfct=c("age85=0","grip9=0","sexMW=0","demNF=0","demNC=0"))
summary(MainFR2, test=Ftest()) # ask for joint hypothesis test instead of separate
Linear Hypotheses:
             Estimate
age85 == 0 -0.40573<br>
grip9 == 0 0.60423qrip9 == 0sexMW == 0 -3.65737demNF == 0 -5.72197demNC == 0 -16.47981Global Test:
      F DF1 DF2 Pr(>F)
1 41.753 5 544 2.1562e-36
print("Get DFnum=2 F-test for demgroup") # Omnibus group main effect
mainFdem = glht(model=ModelMain, linfct=c("demNF=0","demNC=0"))
summary(mainFdem, test=Ftest()) # ask for joint hypothesis test instead of separate
Linear Hypotheses:
           Estimate
demNF == 0 -5.722demNC == 0 -16.480Global Test:
       F DF1 DF2 Pr(>F)
1 67.056 2 544 9.3117e-27
print("Pred cognition outcomes holding sexMW=men, demNF=none, and demNC=none")
print("Provides predicted outcomes from min,max,by=increment of predictors")
PredMain = summary(prediction(model=ModelMain, type="response",
            at=list(sexMW=0, demNF=0, demNC=0, age85=seq(-5,5,by=5), grip9=seq(-3,3,by=3))))
PredMain # print predicted outcomes
# Threw a warning that predictions went out of bounds!
Warning messages:
1: In check_values(data, at) :
 A 'at' value for 'age85' is outside observed data range (-4.9835067729703,11.9672831683989)!
at(sexMW) at(demNF) at(demNC) at(age85) at(grip9) Prediction SE z p lower upper
        0 0 0 -5 -3 29.48 1.1559 25.50 1.776e-143 27.21 31.75<br>0 0 0 -3 27.45 0.9373 29.29 1.491e-188 25.61 29.29
         \begin{array}{cccccccccccc} 0 & 0 & 0 & 0 & -3 & 27.45 & 0.9373 & 29.29 & 1.491e-188 & 25.61 & 29.29 \\ 0 & 0 & 0 & 5 & -3 & 25.42 & 1.0620 & 23.94 & 1.201e-126 & 23.34 & 27.50 \\ 0 & 0 & 0 & -5 & 0 & 31.29 & 0.9209 & 33.98 & 4.315e-253 & 29.49 & 33.10 \\ 0 & 0 & 0 & 0 & 29.26 & 0.0 0 0 5 -3 25.42 1.0620 23.94 1.201e-126 23.34 27.50<br>0 0 -5 0 31.29 0.9209 33.98 4.315e-253 29.49 33.10
         0 0 0 -5 0 31.29 0.9209 33.98 4.315e-253 29.49 33.10<br>0 0 0 0 0 29.26 0.6985 41.90 0.000e+00 27.90 30.63
         0 0 0 0 0 0 29.26 0.6985 41.90 0.000e+00 27.90 30.63<br>0 0 0 5 0 27.24 0.9136 29.81 2.662e-195 25.45 29.03
          0 0 0 5 0 27.24 0.9136 29.81 2.662e-195 25.45 29.03
         0 0 0 -5 3 33.11 0.8740 37.88 0.000e+00 31.39 34.82
          0 0 0 0 3 31.08 0.7079 43.90 0.000e+00 29.69 32.46
          0 0 0 5 3 29.05 0.9722 29.88 3.627e-196 27.14 30.95
# Create data frame with uncentered version of predictors for plotting
PredMain = data.frame(PredMain) # first remove () from variable names
PredMain = data.frame(PredMain, grip=PredMain$at.grip9.+9, age=PredMain$at.age85.+85) 
PredMain = sort_asc(data=PredMain,age) # sort data by age for plot
# Save plot: open file, make plot, close file
png(file = "R Main-Effects-Only GLM Plot.png")
```
**plot(y= PredMain\$Prediction, x=PredMain\$grip, type="n", ylim=c(15,45), xlim=c(6,12),**

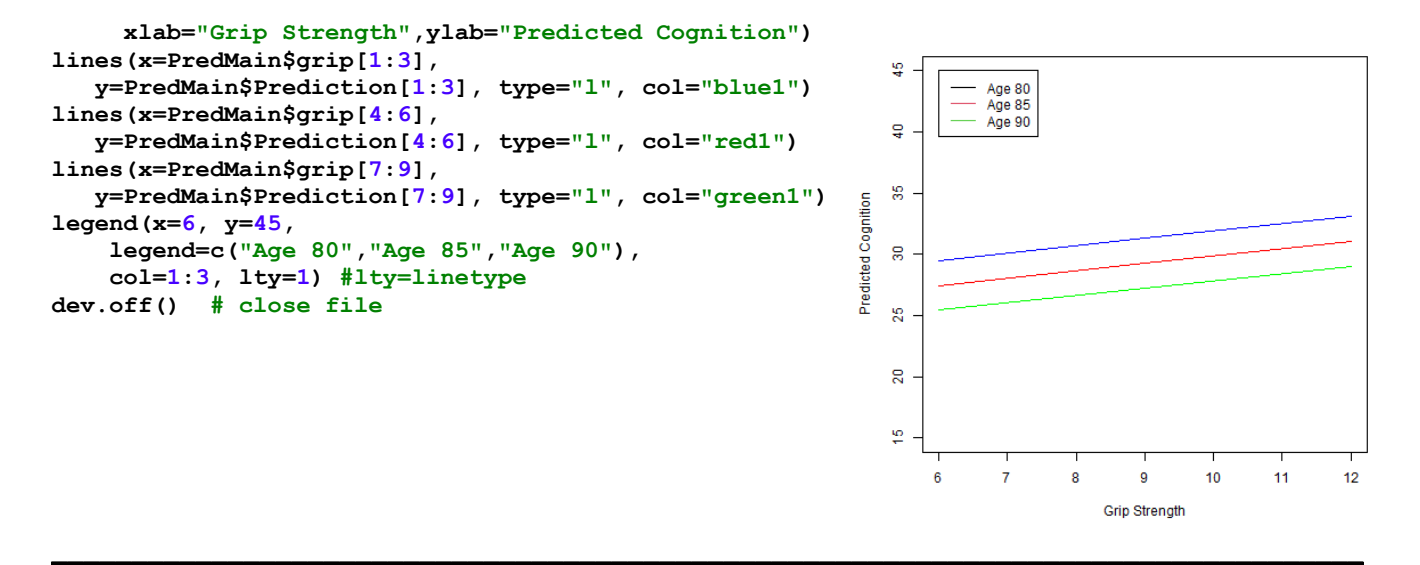

# **STATA Syntax and Output for Eq 2.9: GLM Adding Age by Grip Strength Interaction**

Cognition<sub>i</sub> =  $\beta_0 + \beta_1 (Age_i - 85) + \beta_2 (Grip_i - 9) + \beta_3 (SexMW_i) + \beta_4 (DemNF_i) + \beta_5 (DemNC_i)$  $+ \beta_6 (Age_i - 85)(Grip_i - 9) + e_i$ 

**display "STATA Eq 2.9: GLM Adding Age by Grip Strength Interaction" regress cognition c.age85 c.grip9 c.sexmw c.demnf c.demnc c.age85#c.grip9, level(95)**

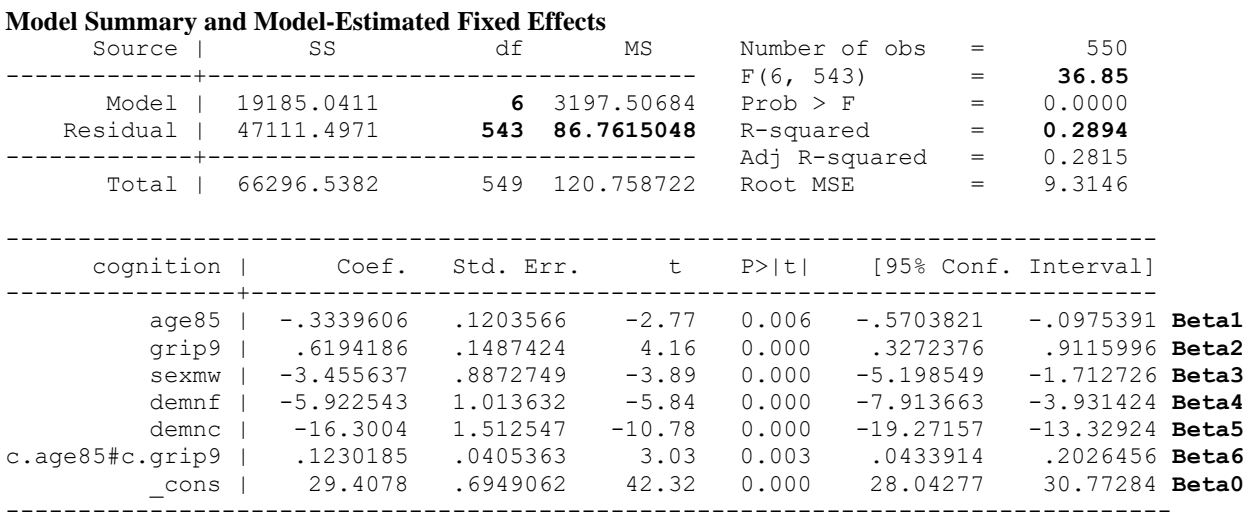

### **Requested LINCOM linear combinations of model-estimated fixed effects and TEST F-tests**

 **lincom c.demnf\*-1 + c.demnc\*1 // Mean Diff: Future vs. Current = Beta5-Beta4**

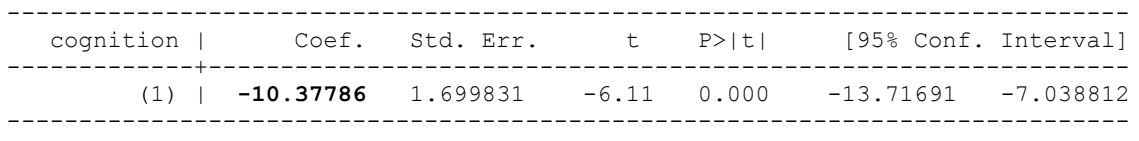

**test (c.demnf=0)(c.demnc=0) // DFnum=2 Omnibus F-test for main effect of demgroup**  $F($  2, 543) = **67.70**<br>Prob > F = 0.0000  $Prob$  >  $F =$ 

**test (c.age85=0)(c.grip9=0)(c.age85#c.grip9=0) // DFnum=3 F-test for age, grip, age\*grip** F( 3, 543) = **14.60**  $Prob > F = 0.0000$ 

We can use the model equation to calculate the **simple age slope** at any *grip strength* (as the moderator):

Simple Age Slope =  $\beta_1(Age_i - 85) + \beta_6(Age_i - 85)(Grip_i - 9)$  $=[\beta_1 + \beta_6 (Grip_i - 9)]$  that multiplies  $(Age_i - 85)$ 

```
 lincom c.age85*1 + c.age85#c.grip9*-3 // Age Slope at Grip = 6
 lincom c.age85*1 + c.age85#c.grip9*0 // Age Slope at Grip = 9
 lincom c.age85*1 + c.age85#c.grip9*3 // Age Slope at Grip = 12
```
**// dydx in margins provides simple slopes for that variable by (from(by)to) moderator margins, at(c.grip9=(-3(3)3)) dydx(c.age85) vsquish // Age Slope per Grip**

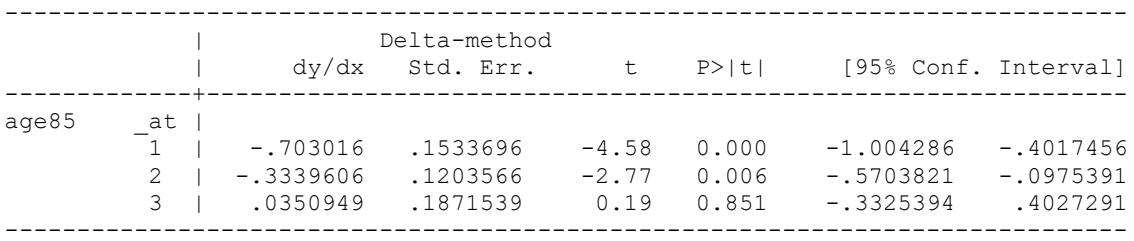

We can also use the model equation to calculate the **simple grip strength slope** at any *age* (as the moderator):

Simple Grip Slope =  $\beta_2(Grip_i - 9) + \beta_6(Age_i - 85)(Grip_i - 9)$  $=[\beta_2 + \beta_6 (Age_i - 85)]$  that multiplies  $(Grip_i - 9)$ 

```
 lincom c.grip9*1 + c.age85#c.grip9*-5 // Grip Slope at Age = 80
lincom c.grip9*1 + c.age85#c.grip9*0 lincom c.grip9*1 + c.age85#c.grip9*5 // Grip Slope at Age = 90
```
**// dydx in margins provides simple slopes for that variable by (from(by)to) moderator margins, at(c.age85=(-5(5)5)) dydx(c.grip9) vsquish // Grip per Age**

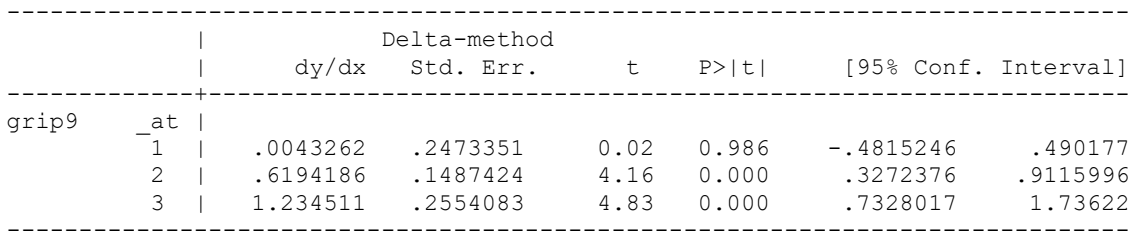

**Requested MARGINS for predicted outcomes**

**// predictor=(from(by)to), c.=quantitative predictor, vsquish compresses output empty lines margins, at(c.age85=(-5(5)5) c.grip9=(-3(3)3) c.sexmw=0 c.demnf=0 c.demnc=0) vsquish marginsplot, xdimension(age85) // Get and save plot for pred outcomes by age graph export "\$filesave\STATA plots\STATA Grip by Age=x GLM Plot.png", replace marginsplot, xdimension(grip9) // Get and save plot for pred outcomes by grip graph export "\$filesave\STATA plots\STATA Age by Grip=x GLM Plot.png", replace**

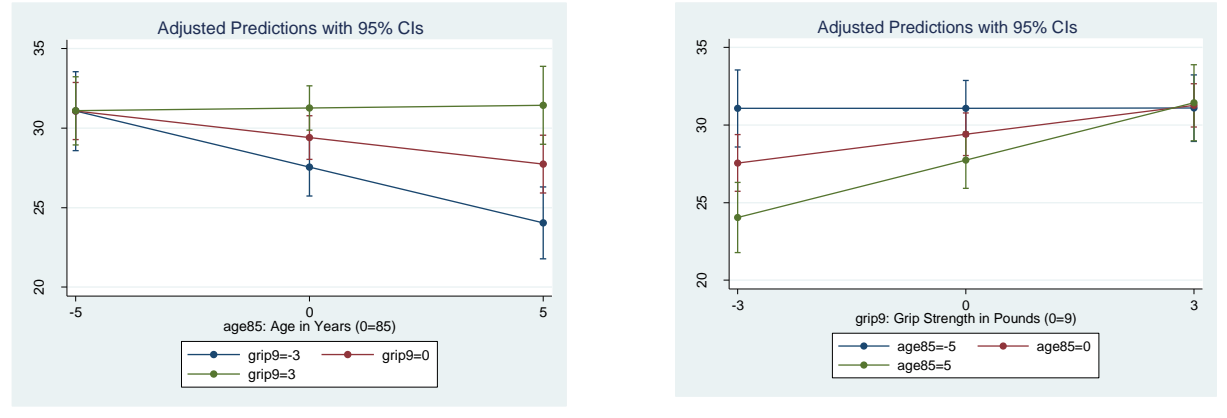

**Bonus: How to the Asymptotic Covariance Matrix for Regions of Significance for the Age\*Grip Interaction BOLD values below get used to compute regions (diagonal = SE<sup>2</sup> , off-diagonals = SE covariances); see excel file!**

**display "STATA Eq 2.9: GLM with Age by Grip Interaction adding VCE for regions" regress cognition c.age85 c.grip9 c.sexmw c.demnf c.demnc c.age85#c.grip9, level(95) estat vce // Asymptotic covariance matrix of fixed effects for regions**

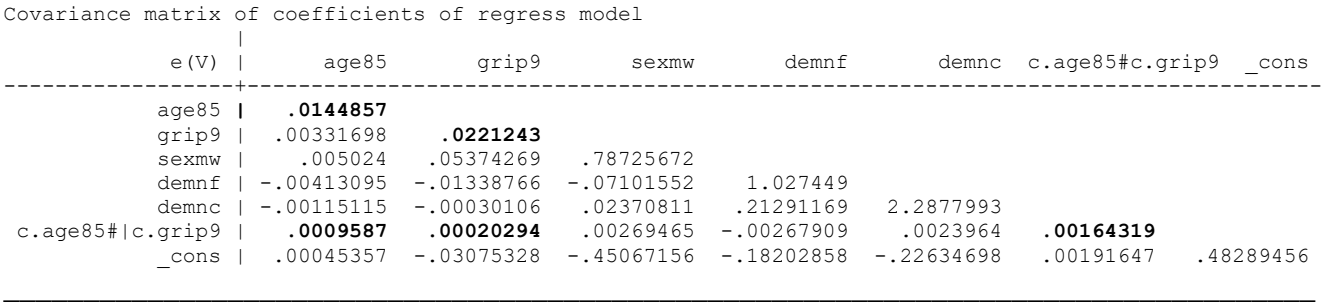

### **R Syntax and Output for Eq 2.9: GLM Adding Age by Grip Strength Interaction**

Cognition<sub>i</sub> =  $\beta_0 + \beta_1 (Age_i - 85) + \beta_2 (Grip_i - 9) + \beta_3 (SexMW_i) + \beta_4 (DemNF_i) + \beta_5 (DemNC_i)$  $+\beta_6 (Age_i - 85)(Grip_i - 9) + e_i$ 

**print("R Eq 2.9: GLM Adding Age by Grip Strength Interaction") ModelAgeGrip = lm(data=Example1, formula=cognition~1+age85+grip9+sexMW+demNF+demNC +age85:grip9)**

**summary(ModelAgeGrip); anova(ModelAgeGrip) # anova to get residual variance**

#### **Model-Estimated Fixed Effects**

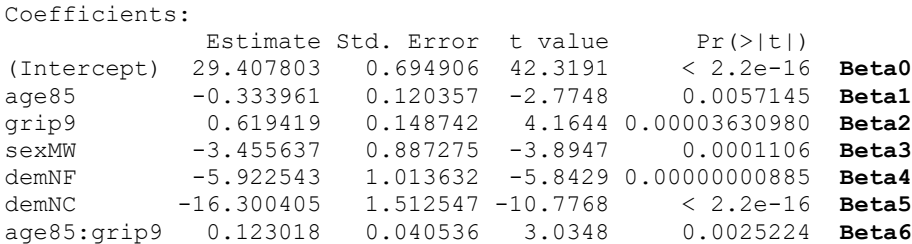

Residual standard error: 9.3146 on 543 degrees of freedom Multiple R-squared: **0.28938**, Adjusted R-squared: 0.28153 F-statistic: **36.854 on 6 and 543 DF**, p-value: < 2.22e-16

**ANOVA Table—Printed Just to Get the Residual Variance (= Mean Square Error or Residual)** Analysis of Variance Table → **Rest of Type I sequential SS omitted!**

Df Sum Sq Mean Sq F value Pr(>F) Residuals 543 47111.5 **86.76** → **residual variance**

#### **Interpret these fixed effects:**

Simple main effect of Age  $\beta_1 =$ 

Simple main effect of Grip Strength  $\beta_2$  =

Interpret Age by Grip Strength  $\beta_6 \rightarrow \text{Age}$  as Simple Slope, Grip as Moderator:

Interpret Age by Grip Strength  $\beta_6 \rightarrow$  Grip as Simple Slope, Age as Moderator:

**Requested GLHT linear combinations of model-estimated fixed effects and F-tests**

```
print("Get missing demgroup difference: Future vs Current = Beta5-Beta4")
summary(glht(model=ModelAgeGrip, linfct=rbind(c(0,0,0,0,-1,1,0))),test=adjusted("none"))
Linear Hypotheses:
      Estimate Std. Error t value Pr(>|t|)1 == 0 -10.3779 1.6998 -6.1052 0.000000001956
print("Get DFnum=2 F-test for demgroup") # Omnibus group main effect
AgeGripFdem = glht(model=ModelAgeGrip,linfct=c("demNF=0","demNC=0"))
summary(AgeGripFdem, test=Ftest()) # ask for joint hypothesis test instead of separate
Global Test:
      F DF1 DF2 Pr(>F)
1 67.701 2 543 5.6176e-27
print("Get DFnum=3 F-test for age, grip, and age*grip")
AgeGripF = glht(model=ModelAgeGrip, linfct=c("age85=0","grip9=0","age85:grip9=0"))
summary(AgeGripF, test=Ftest()) # ask for joint hypothesis test instead of separate
Global Test:
      F DF1 DF2 Pr(>F)
1 14.599 3 543 0.0000000037133
```
We can use the model equation to calculate the **simple age slope** at any *grip strength* (as the moderator):

Simple Age Slope =  $\beta_1(Age_i - 85) + \beta_6(Age_i - 85)(Grip_i - 9)$  $=[\beta_1 + \beta_6 (Grip_i - 9)]$  that multiplies  $(Age_i - 85)$ 

We can also use the model equation to calculate the **simple grip strength slope** at any *age* (as the moderator):

Simple Grip Slope = 
$$
\beta_2(Grip_i - 9) + \beta_6(Age_i - 85)(Grip_i - 9)
$$
  
=  $[\beta_2 + \beta_6(Age_i - 85)]$  that multiplies  $(Grip_i - 9)$ 

```
print("Simple slopes for age per grip, grip per age")
summary(glht(model=ModelAgeGrip, linfct=rbind(
            "Age Slope at Grip = 6'' = c(0,1,0,0,0,0,-3), # in order of fixed effects
             "Age Slope at Grip = 9" = c(0,1,0,0,0,0, 0),
             "Age Slope at Grip = 12" = c(0,1,0,0,0,0, 3),
             "Grip Slope at Age = 80" = c(0,0,1,0,0,0,-5),
             "Grip Slope at Age = 85" = c(0,0,1,0,0,0, 0),
            "Grip Slope at Age = 90" = c(0,0,1,0,0,0, 5)), test=adjusted("none"))
```

```
print("Simple slopes over range of moderator values using reghelper package")
simple slopes(model=ModelAgeGrip, levels=list(age85=c(-5,0,5,'sstest'),
                                               grip9=c(-3,0,3,'sstest')))
```
#### **GLHT Results:**

Linear Hypotheses:

Estimate Std. Error t value  $Pr(>\vert t \vert)$ Age Slope at Grip = 6 == 0 -0.7030160 0.1533696 -4.5838 0.000005671 Age Slope at Grip =  $9 == 0 -0.3339606 0.1203566 -2.7748 0.005715$ Age Slope at Grip = 12 == 0 0.0350949 0.1871539 0.1875 0.851324 Grip Slope at Age = 80 == 0 0.0043262 0.2473351 0.0175 0.986051 Grip Slope at Age = 85 == 0 0.6194186 0.1487424 4.1644 0.000036310 Grip Slope at Age = 90 == 0 1.2345110 0.2554083 4.8335 0.000001749 (Adjusted p values reported -- none method)

#### **Simple\_slopes Results:**

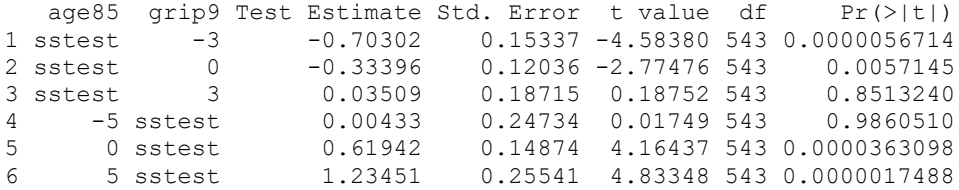

#### **Regions of Significance for the Age\*Grip Interaction**

**print("Regions of significance using interactions package") # plots broke my computer! johnson\_neyman(model=ModelAgeGrip, pred="age85", modx="grip9", digits=3, plot=FALSE)**  JOHNSON-NEYMAN INTERVAL → **[9.665, 18.521] uncentered** When grip9 is OUTSIDE the interval  $[0.665, 9.521]$ , the slope of age85 is  $p < .05$ . The range of observed values of grip9 is [-9.000, 10.000] **= 0 to 19 uncentered**

After adding 9 to uncenter grip strength, the age slope will be significantly negative below grip = 9.665 pounds, nonsignificant between grip = 9.665 and 18.521 pounds, and significantly positive after grip = 18.521 pounds.

**johnson\_neyman(model=ModelAgeGrip, pred="grip9", modx="age85", digits=3, plot=FALSE)**

JOHNSON-NEYMAN INTERVAL → **[70.127, 82.719] uncentered**

When age85 is OUTSIDE the interval  $[-14.873, -2.281]$ , the slope of grip9 is  $p < .05$ . The range of observed values of age85 is [-4.984, 11.967] **= 80.016 to 96.967 uncentered**

After adding 85 to uncenter age, the grip strength slope will be significantly negative below age  $= 70.127$  years, nonsignificant between age =  $70.127$  and 82.719 years, and significantly positive after age =  $82.719$  years.

**print("Pred cognition outcomes holding sexMW=men, demNF=none, and demNC=none") print("Provides predicted outcomes from min,max,by=increment of predictors") PredAgeGrip = summary(prediction(model=ModelAgeGrip, type="response", at=list(sexMW=0,demNF=0,demNC=0,age85=seq(-5,5,by=5),grip9=seq(-3,3,by=3)))) PredAgeGrip # print predicted outcomes, get warning that predictions go out of bounds**

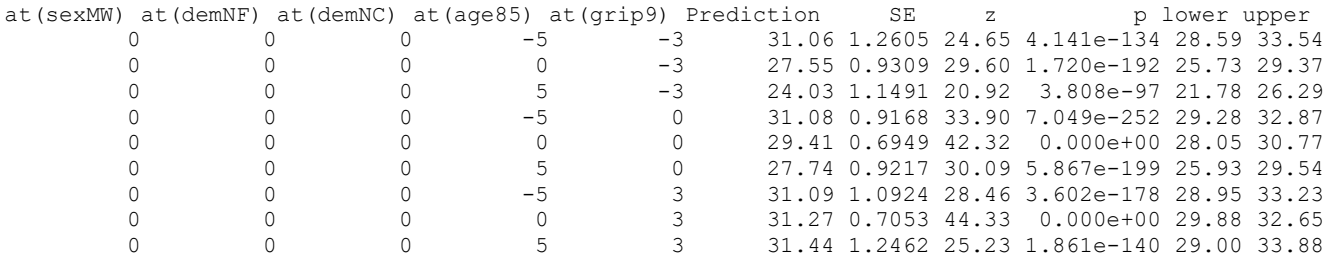

```
# Create data frame with uncentered version of predictors for plotting")
PredAgeGrip = data.frame(PredAgeGrip) # first remove () from variable names
PredAgeGrip = data.frame(PredAgeGrip, grip=PredAgeGrip$at.grip9.+9,
                          age=PredAgeGrip$at.age85.+85)
```
### **# Make and save plots png(file = "R Grip by Age=x GLM Plot.png") # open file plot(y=PredAgeGrip\$Prediction, x=PredAgeGrip\$age, type="n", ylim=c(15,45), xlim=c(80,90), xlab="Years of Age", ylab="Predicted Cognition") PredAgeGrip = sort\_asc(data= PredAgeGrip,grip) # 3 rows per grip lines(x=PredAgeGrip\$age[1:3], y=PredAgeGrip\$Prediction[1:3], type="l", col="blue1") lines(x=PredAgeGrip\$age[4:6], y=PredAgeGrip\$Prediction[4:6], type="l", col="red1") lines(x=PredAgeGrip\$age[7:9], y=PredAgeGrip\$Prediction[7:9], type="l", col="green1")**

**legend(x=80, y=45, legend = c("Grip=6", "Grip=9", "Grip=12"), col=1:3, lty=1) #lty=linetype dev.off() # close file**

**png(file = "R Age by Grip=x GLM Plot.png") # open file**

```
plot(y=PredAgeGrip$Prediction, x=PredAgeGrip$grip, type="n", ylim=c(15,45), xlim=c(6,12),
     xlab="Pounds of Grip Strength", ylab="Predicted Cognition")
PredAgeGrip = sort_asc(data= PredAgeGrip,age) # 3 rows per age now
```

```
lines(x=PredAgeGrip$grip[1:3], y=PredAgeGrip$Prediction[1:3], type="l", col="blue1")
lines(x=PredAgeGrip$grip[4:6], y=PredAgeGrip$Prediction[4:6], type="l", col="red1")
lines(x=PredAgeGrip$grip[7:9], y=PredAgeGrip$Prediction[7:9], type="l", col="green1")
legend(x=6, y=45, legend = c("Age=80", "Age=85", "Age=90"), col=1:3, lty=1) #lty=linetype
dev.off() # close file
```
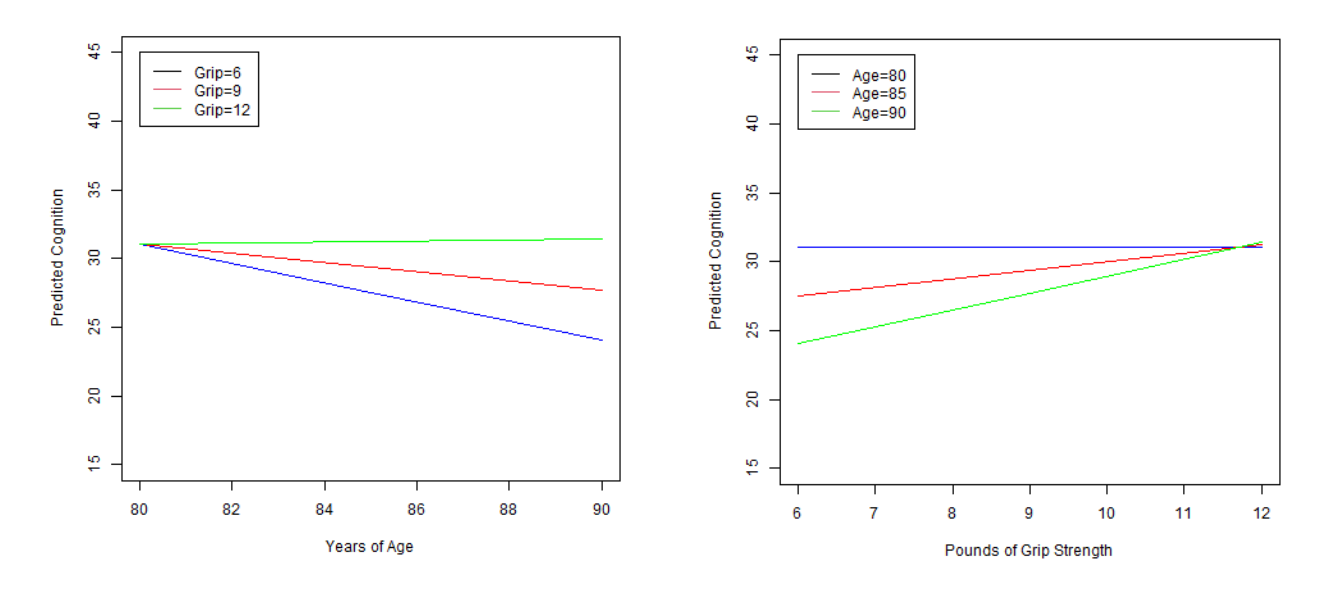

**Equation 2.13, adding sex\*dementia interaction:** Cognition<sub>i</sub> =  $\beta_0 + \beta_1 (Age_i - 85) + \beta_2 (Grip_i - 9)$  $+\beta_3(SexMW_i)+\beta_4(DemNF_i)+\beta_5(DemNC_i)$  $+\beta_6 (Age_i - 85)(Grip_i - 9)$  $+\beta_7(SexMW_i)(DemNF_i)$  $+\beta_8(SexMW_i)(DemNC_i)+e_i$ 

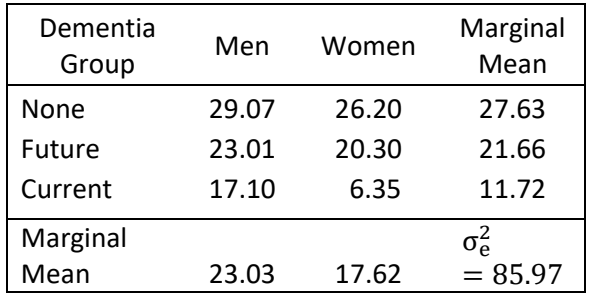

We can use the model equation to calculate the **simple sex slope** for any *dementia group* (as the moderator):

Simple Sex Slope =  $\beta_3(SexMW_i) + \beta_7(SexMW_i)(DemNF_i) + \beta_8(SexMW_i)(DemNC_i)$  $=[\beta_3 + \beta_7(DemNF_i) + \beta_8(DemNC_i)]$  that multiplies (SexMW<sub>i</sub>)

We can use the model equation to calculate the **simple dementia slope** for any *sex* (as the moderator):

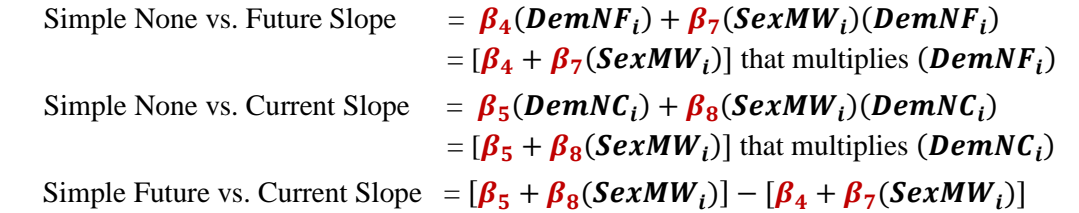

# **R Syntax and Output for Eq 2.13: GLM Adding Sex by Dementia Group Interaction**

```
print("R Eq 2.13: GLM Adding Sex by Dementia Group Interaction")
print("Dummy-Coded Predictors for Sex (0=Men) and Demgroup (0=None)")
ModelSexDem = lm(data=Example1, formula=cognition~1+age85+grip9+sexMW+demNF+demNC
                                          +age85:grip9 +sexMW:demNF +sexMW:demNC)
summary(ModelSexDem); anova(ModelSexDem) # anova to get residual variance
```
#### **Model-Estimated Fixed Effects**

Coefficients:

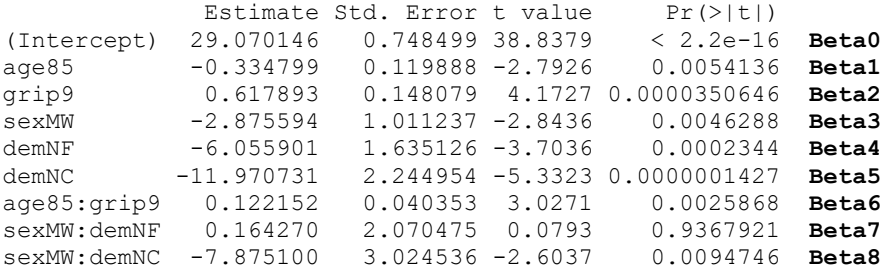

Residual standard error: 9.2721 on 541 degrees of freedom Multiple R-squared: **0.29844**, Adjusted R-squared: 0.28806 F-statistic: **28.767 on 8 and 541 DF**, p-value: < 2.22e-16

**ANOVA Table—Printed Just to Get the Residual Variance (= Mean Square Error or Residual)** Analysis of Variance Table → **Rest of Type I sequential SS omitted!**

Df Sum Sq Mean Sq F value Pr(>F)

```
Residuals 541 46511.1 85.97 → residual variance
```
#### **Interpret these fixed effects:**

Simple main effect of Sex  $\beta_3 =$ 

Simple main effect of Dem None vs Future  $\beta_4 =$ 

Simple main effect of Dem None vs Current  $\beta_5 =$ 

Interpret Sex by DemNF  $\beta_7 \rightarrow$  Sex as Simple Effect, DemNF as Moderator:

Interpret Sex by DemNC  $\beta_8 \rightarrow$  Sex as Simple Effect, DemNC as Moderator:

Interpret Sex by DemNF  $β_7$   $\rightarrow$  DemNF as Simple Effect, Sex as Moderator:

Interpret Sex by DemNC  $β_8$   $\rightarrow$  DemNC as Simple Effect, Sex as Moderator:

#### **Requested GLHT F-tests and linear combinations of model-estimated fixed effects**

```
print("Omnibus DFnum=2 F-test for Sex*Demgroup Interaction")
SexDemFint = glht(model=ModelSexDem, linfct=c("sexMW:demNF=0","sexMW:demNC=0"))
summary(SexDemFint, test=Ftest()) # ask for joint hypothesis test instead of separate
Linear Hypotheses:
                Estimate
sexMW:demNF == 0 0.16427
sexMW:demNC == 0 -7.87510
```

```
Global Test:
     F DF1 DF2 Pr(>F)
1 3.4919 2 541 0.03113
```
**print("Omnibus DF=2 F-test for Dementia Simple Main Effect for Men")**  $Demform = g1ht (model=ModelSex Dem, linfct=rbind(c(0,0,0,0,1,0,0,0,0),c(0,0,0,0,0,1,0,0,0)))$ **summary(DemforM, test=Ftest()) # ask for joint hypothesis test instead of separate** Linear Hypotheses: Estimate  $1 == 0 -6.0559$  $2 == 0 -11.9707$ Global Test:  $F$  DF1 DF2 Pr( $>F$ ) 1 18.688 2 541 0.000000014193 **print("Omnibus DF=2 F-test for Dementia Simple Main Effect for Women")**  $Demfor W = g1ht (model=ModelSex Dem, linfct=rbind(c(0,0,0,0,1,0,0,1,0),c(0,0,0,0,0,1,0,0,1)))$ **summary(DemforW, test=Ftest()) # ask for joint hypothesis test instead of separate** Linear Hypotheses: Estimate  $1 == 0 -5.8916$  $2 == 0 -19.8458$ Global Test:  $F$  DF1 DF2 Pr( $>F$ ) 1 53.157 2 541 8.3779e-22 **print("Pred cognition outcomes --adjusted cell means-- holding age=85 and grip=9") print("Will need to ignore impossible combinations of demNF and demNC for min:max") PredSexDem = summary(prediction(model=ModelSexDem, type="response", at=list(sexMW=0:1, demNF=0:1, demNC=0:1, age85=0, grip9=0))) PredSexDem # print predicted outcomes Adjusted cell means (for age=85 and grip=9)**  $\rightarrow$  **red shows nonsense combinations to be removed below** at (sexMW) at (demNF) at (demNC) at (age85) at (grip9) Prediction SE z plower upper at(sexMW) at(demNF) at(demNC) at(age85) at(grip9) Prediction SE z 0 0 0 0 0 0 29.0701 0.7485 38.8379 0.000e+00 27.603 30.54 1 0 0 0 0 26.1946 0.6388 41.0037 0.000e+00 24.942 27.45 0 1 0 0 0 23.0142 1.4928 15.4172 1.253e-53 20.088 25.94  $\begin{array}{cccccccccccc} 1 & 1 & 0 & 0 & 0 & 20.3029 & 1.1186 & 18.1498 & 1.290e-73 & 18.110 & 22.50 \\ 0 & 0 & 1 & 0 & 0 & 17.0994 & 2.1402 & 7.9896 & 1.354e-15 & 12.905 & 21.29 \end{array}$  0 0 1 0 0 17.0994 2.1402 7.9896 1.354e-15 12.905 21.29 1 0 1 0 0 6.3487 1.9479 3.2593 1.117e-03 2.531 10.17  **0 1 1 0 0 11.0435 2.6964 4.0956 4.211e-05 5.759 16.33 1 1 1 0 0 0.4571 2.3179 0.1972 8.437e-01 -4.086 5.00 print("Create data frame for plotting and remove unneeded rows") PredSexDem = data.frame(PredSexDem) # first remove () from variable names PredSexDem\$sum = PredSexDem\$at.demNF.+PredSexDem\$at.demNC. # sum dummy codes PredSexDem = subset(x=PredSexDem, PredSexDem\$sum<2) # keep if sum<2 # Make demgroup combined variable for plot PredSexDem\$demgroup=NA # Make new empty variable to be recoded PredSexDem\$demgroup[which(PredSexDem\$at.demNF.==0 & PredSexDem\$at.demNC.==0)]=1 PredSexDem\$demgroup[which(PredSexDem\$at.demNF.==1 & PredSexDem\$at.demNC.==0)]=2 PredSexDem\$demgroup[which(PredSexDem\$at.demNF.==0 & PredSexDem\$at.demNC.==1)]=3 # Make and save plots png(file = "R Sex by Demgroup=x GLM Plot.png") # open file plot(y=PredSexDem\$Prediction, x=PredSexDem\$demgroup, type="n", ylim=c(0,35), xlim=c(1,3), xlab="Dementia Group (1=None, 2=Future, 3=Current)", ylab="Predicted Cognition") PredSexDem = sort\_asc(data=PredSexDem,at.sexMW.) # 3 rows per sexMW now lines(x=PredSexDem\$demgroup[1:3], y=PredSexDem\$Prediction[1:3], type="l", col="blue1") lines(x=PredSexDem\$demgroup[4:6], y=PredSexDem\$Prediction[4:6], type="l", col="red1") legend(x=1, y=35, legend = c("Sex=Men", "Sex=Women"), col=1:2, lty=1) #lty=linetype dev.off() # close file png(file = "R Demgroup by Sex=x GLM Plot.png") # open file**

**plot(y=PredSexDem\$Prediction, x=PredSexDem\$at.sexMW., type="n", ylim=c(0,35), xlim=c(0,1), xlab="Sex (0=Men, 1=Women)", ylab="Predicted Cognition")**

```
PredSexDem = sort_asc(data=PredSexDem,demgroup) # 2 rows per demgroup now
lines(x=PredSexDem$sexMW[1:2], y=PredSexDem$Prediction[1:2], type="l", col="blue1")
lines(x=PredSexDem$sexMW[3:4], y=PredSexDem$Prediction[3:4], type="l", col="red1")
lines(x=PredSexDem$sexMW[5:6], y=PredSexDem$Prediction[5:6], type="l", col="green1")
legend(x=0, y=36, legend = c("Demgroup=None", "Demgroup=Future", "Demgroup=Current"), 
        col=1:3, lty=1) #lty=linetype
dev.off() # close file
```
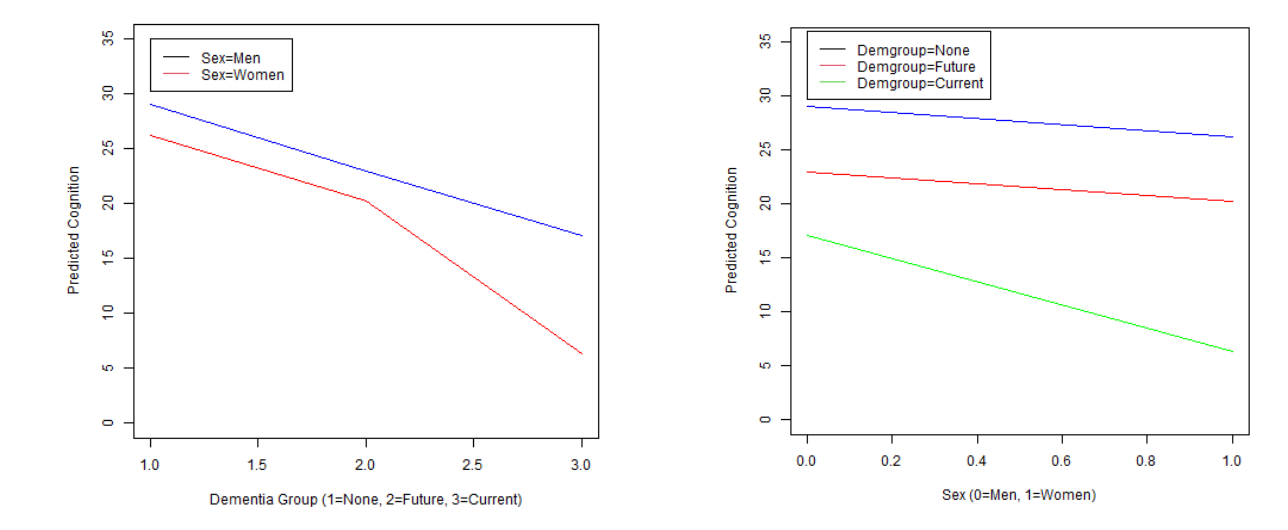

**Model syntax repeated to be able to understand the GLHT statements below: ModelSexDem = lm(data=Example1, formula=cognition~1+age85+grip9+sexMW+demNF+demNC +age85:grip9 +sexMW:demNF +sexMW:demNC)**

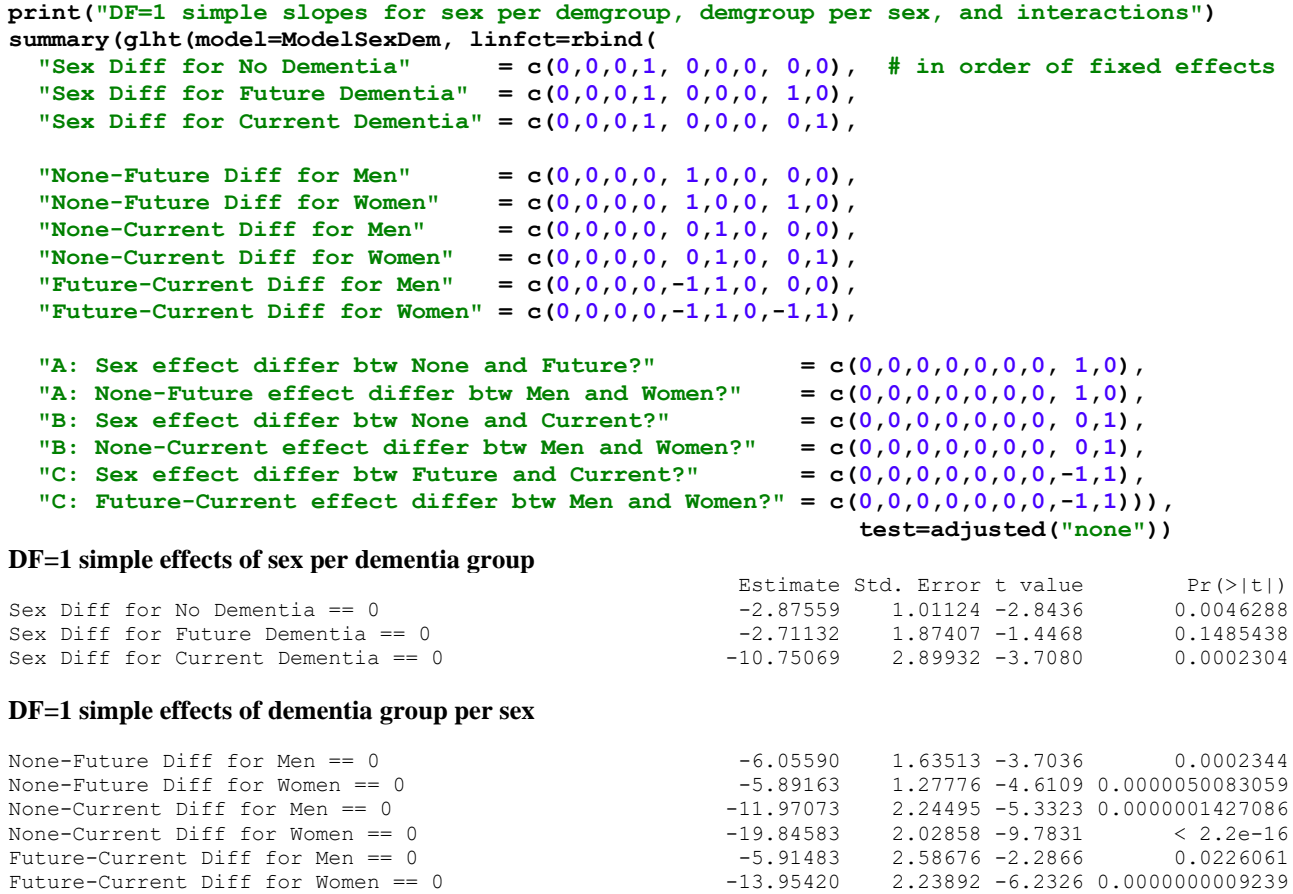

### **DF=1 differences in simple effects = interactions**

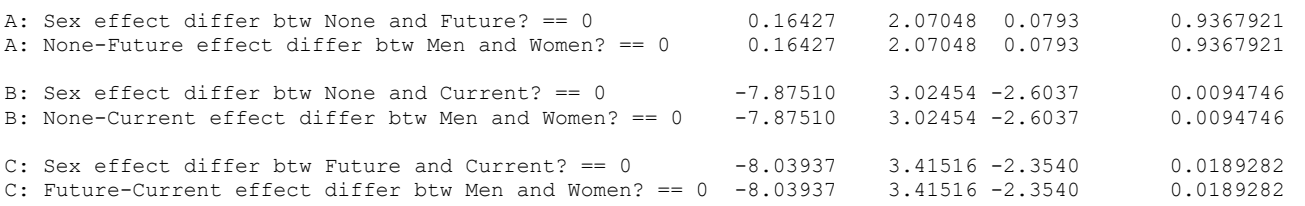

#### **Values in gray italics would be typical marginal ANOVA results (that are useless)…**

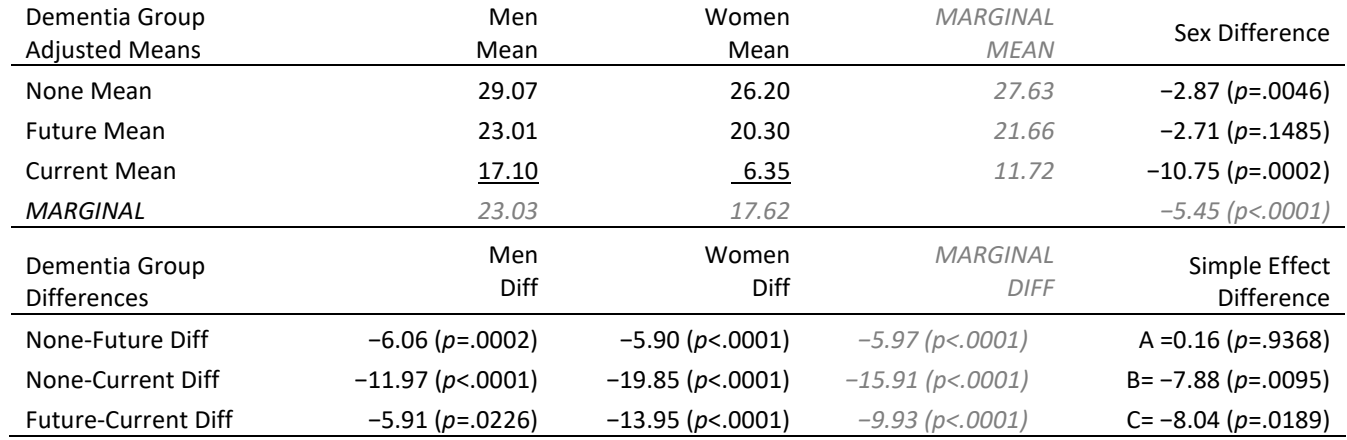

### **STATA Syntax: GLM Adding Sex by Dementia Group Interaction (output is online only)**

```
display "STATA Eq 2.13: GLM Adding Sex by Dementia Group Interaction"
display "Dummy-Coded Predictors for Sex (0=Men) and Demgroup (0=None)"
regress cognition c.age85 c.grip9 c.sexmw c.demnf c.demnc c.age85#c.grip9 ///
                  c.sexmw#c.demnf c.sexmw#c.demnc, level(95)
// Omnibus DF=2 F-test for Sex*Demgroup Interaction 
    test (c.sexmw#c.demnf=0) (c.sexmw#c.demnc=0) 
// In TESTs below, linear combinations are created within parentheses (still 1 DF each)
    // Omnibus DF=2 F-test for Dementia Simple Main Effect for Men
       test (c.demnf*1 + c.sexmw#c.demnf*0 =0)(c.demnc*1 + c.sexmw#c.demnc*0=0) 
    // Omnibus DF=2 F-Test for Dementia Simple Main Effect for Women
       test (c.demnf*1 + c.sexmw#c.demnf*1 =0)(c.demnc*1 + c.sexmw#c.demnc*1=0) 
// Predicted cognition outcomes --adjusted cell means-- holding age=85 and grip=9
   margins, at(c.age85=0 c.grip9=0 c.sexmw=(0(1)1) c.demnf=0 c.demnc=0) // yhats for None
   margins, at(c.age85=0 c.grip9=0 c.sexmw=(0(1)1) c.demnf=1 c.demnc=0) // yhats for Future
   margins, at(c.age85=0 c.grip9=0 c.sexmw=(0(1)1) c.demnf=0 c.demnc=1) // yhats for Current
// DF=1 simple slopes for sex per demgroup
lincom c.sexmw*1 + c.sexmw#c.demnf*0 + c.sexmw#demnc*0 // Sex Diff for No Dementia
lincom c.sexmw*1 + c.sexmw#c.demnf*1 + c.sexmw#demnc*0 // Sex Diff for Future Dementia
lincom c.sexmw*1 + c.sexmw#c.demnf*0 + c.sexmw#demnc*1 // Sex Diff for Current Dementia
// DF=1 simple slopes for demgroup per sex
lincom c.demnf*1 + c.demnc*0 + c.sexmw#c.demnf*0 + c.sexmw#c.demnc*0 // None-Future Diff for Men
lincom c.demnf*1 + c.demnc*0 + c.sexmw#c.demnf*1 + c.sexmw#c.demnc*0 // None-Future Diff for Women
lincom c.demnf*0 + c.demnc*1 + c.sexmw#c.demnf*0 + c.sexmw#c.demnc*0 // None-Current Diff for Men
lincom c.demnf*0 + c.demnc*1 + c.sexmw#c.demnf*0 + c.sexmw#c.demnc*1 // None-Current Diff for Women
lincom c.demnf*-1 + c.demnc*1 + c.sexmw#c.demnf*0 + c.sexmw#c.demnc*0 // Future-Current Diff for Men
lincom c.demnf*-1 + c.demnc*1 + c.sexmw#c.demnf*-1 + c.sexmw#c.demnc*1 // Future-Current Diff for Women
// DF=1 differences in simple slopes = interactions
lincom c.sexmw#c.demnf*1 + c.sexmw#c.demnc*0 // A: Sex Effect differ btw None and Future?
lincom c.sexmw#c.demnf*1 + c.sexmw#c.demnc*0 // A: None-Future Effect differ btw Men and Women?
lincom c.sexmw#c.demnf*0 + c.sexmw#c.demnc*1 // B: Sex Effect differ btw None and Current?
lincom c.sexmw#c.demnf*0 + c.sexmw#c.demnc*1 // B: None-Current Effect differ btw Men and Women?
lincom c.sexmw#c.demnf*-1 + c.sexmw#c.demnc*1 // C: Sex Effect differ btw Future and Current?
lincom c.sexmw#c.demnf*-1 + c.sexmw#c.demnc*1 // C: Future-Current Effect differ btw Men and Women?
```

```
// To make pictures, need to represent demgroup as program-categorical predictor instead 
display "STATA Eq 2.13: Adding Sex by Dementia Group Interaction"
display "Program-Categorical Predictor for Demgroup Instead"
regress cognition c.age85 c.grip9 c.sexmw i.demgroup c.age85#c.grip9 c.sexmw#i.demgroup, level(95)
// Get predicted cognition outcomes --adjusted cell means-- holding age=85 and grip=9
    margins i.demgroup, at(c.age85=0 c.grip9=0 c.sexmw=(0(1)1)) 
    marginsplot, xdimension(demgroup) // Get and save plot for pred outcomes by demgroup 
    graph export "$filesave\STATA plots\STATA Sex by Demgroup=x GLM Plot.png", replace
    marginsplot, xdimension(sexmw) // Get and save plot for pred outcomes by sexmw 
    graph export "$filesave\STATA plots\STATA Demgroup by Sex=x GLM Plot.png", replace
```
### **Example Results Section for Final Model [notes about what also to include]:**

*Note: The description of how the betas were used to create the simple effects is not typically included in a results section, but I included it here for pedagogical reasons.*

We estimated a general linear model (as shown in Equation 1) to examine the extent to which cognition could be predicted from main effects of age (centered such that  $0 = 85$  years), grip strength (centered such that  $0 = 9$  pounds per square inch), sex  $(0 = \text{men}, 1 = \text{women})$ , and dementia status (none vs. future; none vs. current), as well as an interaction between age and grip strength, and an interaction between sex and dementia status. The model accounted for a significant amount of variance in cognition,  $F(8, 541) = 28.77$ , MSE =  $85.97$ ,  $p < .0001$ ,  $R^2 = .298$ . Table 1 provides the model results, including the fixed effects estimated directly in the model, as well as their linear combinations in order to provide simple slopes by which to describe the sex by dementia group interaction. [Effect sizes should also be reported, but they are not our focus today.]

## **Equation 1 for final model:** Cognition<sub>i</sub> =  $\beta_0 + \beta_1(Age_i - 85) + \beta_2(Grip_i - 9) + \beta_3(SexMW_i) + \beta_4(DemNF_i) + \beta_5(DemNC_i)$  $+\beta_6 (Age_i - 85)(Grip_i - 9) + \beta_7 (SexMW_i)(DemNF_i) + \beta_8 (SexMW_i)(DemNC_i) + e_i$

Results from this model can be interpreted as follows. The intercept  $\beta_0 = 29.07$  is the expected cognition outcome for an 85year-old man with 9 pounds of grip strength who will not be diagnosed with dementia later in the study.

The simple main effect of age  $\beta_1 = 0.33$  indicated that cognition is predicted to be significantly lower by 0.33 for every additional year of age (in persons with grip strength of 9 pounds). The simple main effect of grip strength  $\beta_2 = 0.62$ indicated that cognition is predicted to be significantly greater by 0.62 for every additional pound of grip strength (in persons who are age 85). As shown in [figure], the age by grip strength interaction  $\beta_6 = 0.12$  indicated the age slope predicting cognition became significantly less negative by 0.12 for each additional pound of grip strength (as shown by the differences in slopes of the lines). Equivalently, the grip strength slope predicting cognition became significantly more positive by 0.12 for each additional year of age (as shown by the differences in the vertical distance between the lines). [Regions of significance and simple slopes could also be reported here, as described at the end of in chapter 2.]

The main and interactive effects of sex by dementia group are presented next, as illustrated in [figure], in which the sex differences are shown by the vertical distances between the lines, and the dementia group differences are shown by the differences within the lines. Given the significant sex by dementia group interaction,  $F(2, 541) = 3.49$ , MSE = 85.97,  $p =$ .031, simple slopes and their differences (i.e., interaction contrasts) for both sex and dementia group are reported next.

First, there was a significant simple main effect of sex ( $\beta_3 = -2.88$ ) such that in the no dementia group, cognition was significantly lower by 2.88 in women than in men. The sex difference in cognition was equivalent in no dementia and future dementia groups, as shown by the nonsignificant sex by no dementia vs. future dementia interaction ( $\beta_7 = 0.16$ ). However, the resulting sex difference in cognition favoring men in the future dementia group (of  $\beta_3 + \beta_7 = -2.88 + 0.16 =$ −2.71) was not significant, likely a result of the small number of persons with future dementia (only 20% of the sample). In addition, the sex difference in cognition was significantly larger in the current dementia group than in the no dementia group, as shown by the significant sex by no dementia vs. current dementia interaction ( $\beta_8 = -7.88$ ), and the resulting sex difference in the current dementia group (of  $\beta_3 + \beta_8 = 2.88 - 7.88 = -10.75$ ) was also significant. The sex difference in cognition was also significantly larger in the current dementia group than in the future dementia group (as found by  $\beta_8 - \beta_7$  $=-7.88 - 0.16 = -8.04$ .

Second, with respect to differences among dementia groups, a significant omnibus group difference was found both in men, *F*(2, 541) = 18.69, MSE = 85.97, *p* < .001, and in women, *F*(2, 541) = 53.16, MSE = 85.97, *p* < .001. More specifically, cognition was significantly lower in the future dementia than no dementia group, both in men ( $\beta_4 = -6.06$ ) and women ( $\beta_4$  +  $\beta_7 = -6.06 + 0.16 = -5.89$ ). This group difference was equivalent across sexes, as indicated by the nonsignificant sex by no dementia vs. future dementia interaction ( $\beta_4 = 0.16$ ). Cognition was also significantly lower in the current dementia than no dementia group, both in men ( $\beta$ <sub>5</sub> = −11.97) and women ( $\beta$ <sub>5</sub> +  $\beta$ <sub>8</sub> = −11.97 − 7.88 = −19.85). This group difference was significantly larger in women, as indicated by the sex by no dementia vs. current dementia interaction ( $\beta_8 = -7.88$ ). Finally, cognition was also significantly lower in the current dementia group than future diagnosis group, both in men ( $\beta_5 - \beta_4 =$  $-11.97 + 6.06 = -5.91$ ) and women  $(\beta_5 + \beta_8 - \beta_4 - \beta_7 = -11.97 - 7.88 + 6.06 + 0.16 = -13.95)$ . This group difference was significantly larger in women, as indicated by the additional interaction contrast (of  $\beta_8 - \beta_7 = -7.88 - 0.16 = -8.04$ ).

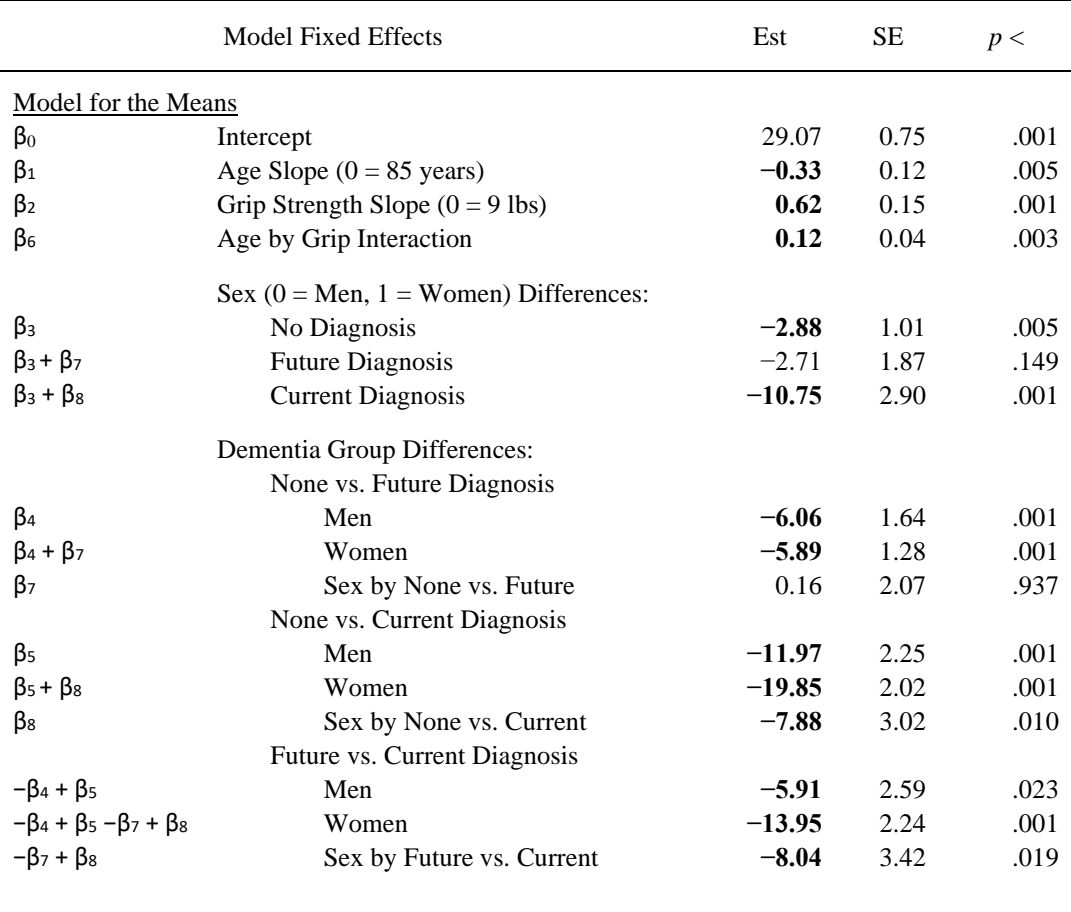

## **Table 1:** Model Results (bold values indicate  $p < .05$ )